# **Registration Form**

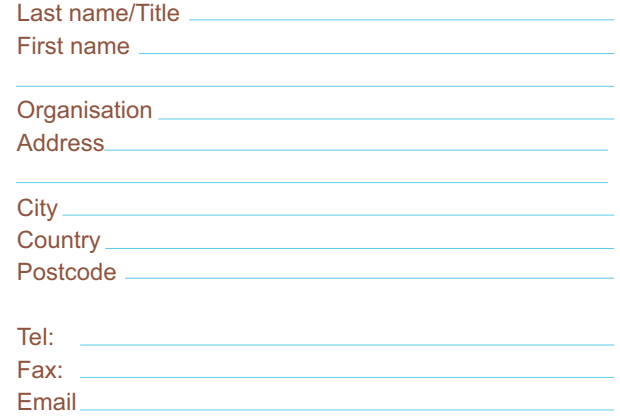

Special dietary requirements

I will be attending as a Full Conference Delegate I will be attending as a Student Conference Delegate

 $\Box$  I plan to participate as a delegate only

 $\Box$  I plan to submit an abstract for oral or poster presentation Tentative title as follows

**Registration Fee Payment** Please note that any charges must be paid by the sender

 $\Box$  I will be paying by Bank transfer (see details overleaf)  $\Box$  I will be paying by credit card (enter details below)

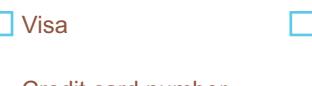

**Mastercard** 

Credit card number

Expiry date

Signature Authorised Signature of cardholder

Date

Please return by Email (eseqp5@bbsrc.ac.uk) or Fax +44 1603 255168

# **Scientific Committee**

Craig Faulds, IFR, UK Nathalie Juge, IFR, UK Peter Kohler, DFA, Germany Luc Saulnier, INRA-Nantes, France Christophe Courtin, KU Leuven, Belgium Birte Svensson, DTU-Biocentrum, Denmark Alison Smith, JIC, Norwich UK Johanna Buchert, VTT, Espoo, Finland

## **Organising Committee**

Craig Faulds, Nathalie Juge, Caroline Furniss, Dawn Barrett (Institute of Food Research, Norwich)

## **Symposium Secretariat**

Dawn Barrett Institute of Food Research, Norwich Research Park. Norwich NR4 7UA UK Tel: +44 (0)1603 255328 Fax: +44 (0)1603 255168 Email:eseqp5@bbsrc.ac.uk

**Website** www.ifr.ac.uk/eseqp5

# **Norwich**

Norwich is the most complete medieval city in Britain with over 1,500 historic buildings, from the splendour of the Norman Cathedral and Castle to charming Elm Hill with its timber-framed houses. It is also one of the top 5 places to shop! Such contrasting boasts show a rare blend of historic interest and modern sophistication.

Museums, galleries, theatres, concerts, cinema, festivals and a buzzing nightlife combine to offer vibrant and dynamic entertainment and give the city a truly cosmopolitan feel. Further info - www.visitnorwich.co.uk

Norwich City Football Club is ideally located just 5 minutes walk from the railway station and 15 minutes from the city centre. The facilities combine modern design, effective lighting and state-of-the-art media walls. The Club is also the home of the renowned Delia Smith Canary Catering which adds a delicious dimension to the event

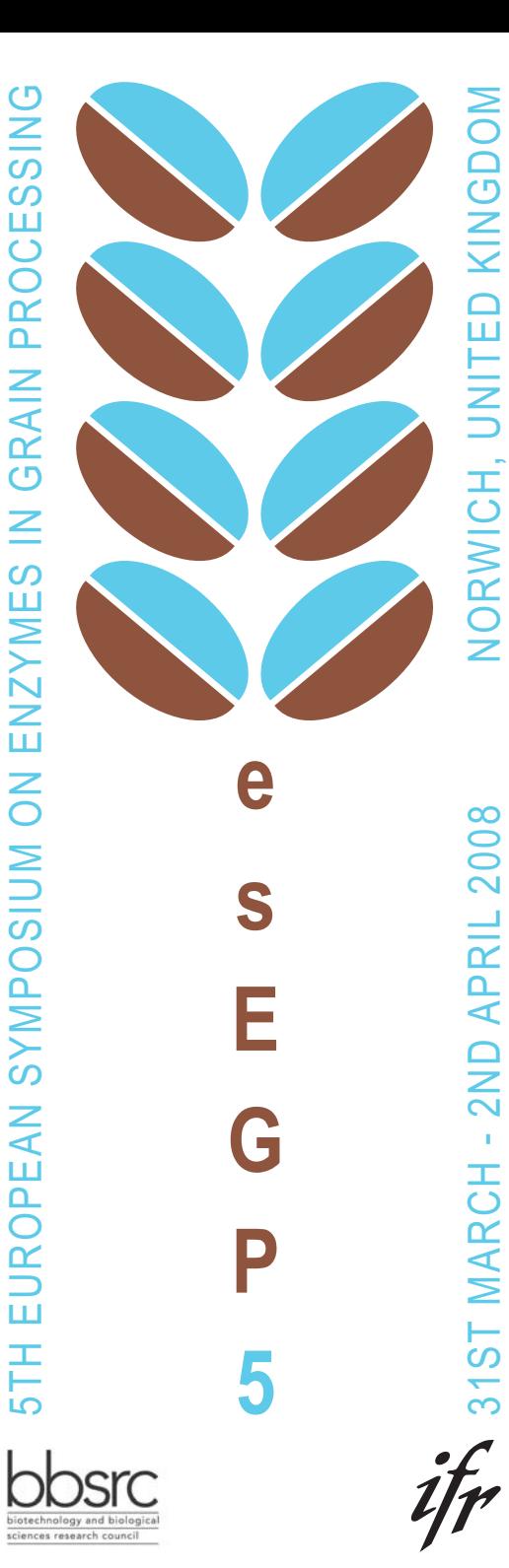

 $\mathbf{r}$ 

 $rac{1}{2}$ 

 $\overline{\circ}$ 

 $\overline{\mathsf{C}}$ PR

 $\Omega$ 

 $\overline{\bigcirc}$ 

### **Scope**

The European Symposium of Enzymes in Grain Processing, launched in 1996 by TNO, has consolidated its position in the field through successive Symposiums held by VTT (1999), KU Leuven (2002) and INRA-Nantes (2005), providing a forum for researchers and technologists across academia and industry to share in recent progresses and facilitating the exchange of ideas and shaping future directions for the use of enzymes in grain processing. esEGP5 will be organised by the Institute of Food Research and will be held in the modern conferencing facilities of the Norwich City Football Club.

## esEGP5 Topics

The "-Omics Technologies" as applied to microbial and grain processing enzymes

Structure-function relationships of enzymes involved in grain processing (biosynthesis, cross-linking, redox, hydrolytic enzymes and regulatory proteins)

Applications of enzymes in grain processing (including, baking, brewing, bioenergy and functional food ingredients)

EU Project dissemination (including Repro, Healthgrain, Freshbake)

# **Scientific Programme**

## **Plenary Lectures**

- A. Voragen, Wageningen University, NL Keynote lecture addressing the scope of esEGP5
- C. Bamforth, Davis, USA Current perspectives on the role of enzymes in brewing
- . J. Delcour, K U Leuven, BE Amylolytic enzymes and bread firming
- R. Field, John Innes Centre, UK Using enzymes as synthetic tools
- C. Finnie. BioCentrum-DTU. DK Intracellular, secreted and membrane proteomes of barley aleurone layers
- H. Gilbert, Newcastle, UK The use of carbohydrate binding modules in the targeting of enzymes to the plant cell wall
- H. Lindquist, Novozymes, DK Use of lipases in baking
- S. Millar, Campden & Chorleywood, UK Targeting wheat quality attributes in plant breeding
- C. Mitchinson, Genencor, USA Development of improved enzymes for the biorefinery
- B. Rastall, Reading, UK Processing grains to deliver health-promoting activities
- S. West, Biocatalysts, UK Feruloyl esterases: potential in grain applications

## **Papers and Posters**

To submit a paper, please send a one-page abstract to eseqp5@bbsrc.ac.uk. Refer to website for quidelines in presentation.

Please indicate whether an oral or poster presentation is preferred and under which topic it should be considered.

**Closing date: Monday 31 December 2007** 

# **Registration**

#### **How to register?**

There are two ways to register:

- On-line: www.ifr.ac.uk/esegp5
- Using the esEGP5 registration form at the back of the page

# **Registration fees:**

## **Full Conference Delegate**

- £350 (early registration by 22 February 2008)
- £450 (registration after 22 February 2008)

#### **Student Conference Delegate**

- £250 (early registration by 22 February 2008)
- £300 (registration after 22 February 2008)

Delegate rates include Welcome reception and Conference Dinner.

### How to pay?

Registration payments can be made by:

• Bank transfer: **NATWEST** Account number: 66090482 Sort code: 60-15-31 IBAN: GB87 NWBK 6015 3166 0904 82 **SWIFT/BIC: NWBK GB 2L** Norwich City Office, 45 London Street, Norwich NR2 1HX, **UK** 

Credit card Fill in form overleaf

Please, return registration and payment as soon as possible or no later than 14th March 2008

**Cancellation Policy** Please refer to esEGP5 website for details

### **Accommodation**

Further information on recommended hotels and special rates for delegates is available on the esEGP5 website.